# 增强虚拟现实技术在播音主持专业实践 教学中的应用研究

#### 暴宇虹

(河南省焦作广播电视台 焦作 454000)

摘 要: 为了解决播音主持专业的实践教学存在教学目标与媒体需求相脱节,教学资源投入有限和现代化的多媒体 设备昂贵的矛盾,实践大纲内容简单和对主持人素质要求随着技术发展越来越高的瓶颈等问题,通过报道事故类型的 新闻,将增强现实技术进行实践运用,通过虚拟场景重建技术、三维建模、模型渲染等技术手段为发生的事故案例进行 场景恢复,然后将主持人嵌入到发生过被重构的三维场景中,增强这类报道的临场感和真实性,提高节目的吸引力和 对主持专业学生可以积累临场发挥经验起到积极作用。

关键词: 播音主持;虚拟现实技术;渲染技术;增强虚拟现实技术 中图分类号: TN941.1 文献标识码: A 国家标准学科分类代码: 510.1050

## Application of virtual reality technology in broadcasting and hosting major practice teaching

#### Bao Yuhong

(Jiaozuo Radio and Television Stations, Jiaozuo 454000, China)

Abstract: In order to solve the existing problem between broadcast teaching aims and demands professional practice of teaching media, teaching resources and multimedia equipment investment limited, practice outline content simple and to host quality requirements with the bottleneck of technology development more and more, to enhance the use of virtual reality technology is used to report the accident case, through the virtual scene reconstruction technology, threedimensional modeling, rendering and other technical means to carry out the scene recovery accident cases, enhanced reports of this kind of telepresence and authenticity, improve the attractiveness of the program and on the spot to play host professional students can accumulate experience.

Keywords: broadcasting and hosting; virtual reality technology; rendering technology; augmented virtual reality technology

#### 引 言  $\mathbf{1}$

经过多年的发展,播音主持专业在基本理论、基础知 识、艺术素养等方面取得了很大进步。长期以来,对于主持 专业的实践环节还停留在面对录制的视频、图片等平面媒 体阶段很难实现人才高质量培养的要求;同时随着多媒体 技术的发展,为了更好地吸引观众,媒体更快更好地需要逼 真的场景,主持人身临其境而且随机应变的能力在教学实 践环节很难实施。昂贵的演播室数字化设备的购买在很多 院校不切实际,实时发生的重大事件场景更是很难碰到。 针对很多重大事故现场的报道,仅靠图片和视频以及数字 技术合成进行表现,无法看到事故的全过程,和关键设施的 内部变化,都很难提高媒体报道的质量。但是现代增强虚 拟现实技术为克服上述难题提供了可能[1]。

增强虚拟现实技术能够通过对报道对象的场景进行虚 拟仿真,将真实的实习主持人沉浸在该虚拟场景中,实现真 实世界信息和虚拟世界信息"无缝"集成的技术,是把原本 在现实世界的一定时间空间范围内很难体验到的实体信息 (视觉信息,声音等),模拟仿真后再与真实的主持人进行叠 加,呈现给受众仿佛主持人身临其境的视觉效果[2]。针对 突发性事故,如一起煤矿瓦斯爆炸事故案例进行分析,首先 进行项目的任务分解,然后给出事故虚拟场景制作过程和 工作原理,最后完成了将事故场景和主持人的增强虚拟现 实的融合,达到了良好的输出效果,对于通过低成本制作高

收稿日期:2016-12

质量的节目进行了有益的探索[3]。

#### 2 案例报道任务分解和技术路线

作为案例的事故是关于一起井下煤矿瓦斯爆炸事故, 类似这些事故的报道,通过照片和录像是很难把事故原因 过程报道清楚的,只能通过采用三维虚拟仿真技术,将该事 故案例的发生原因、发生过程、发生后果进行重新表现,然 后将主持人和实现的三维虚拟场景进行融合,通过视频合 成后进行输出。该系统开发的技术路线如图 1 所示。

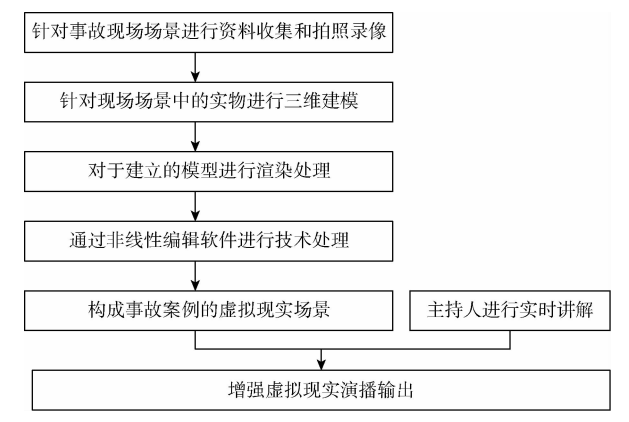

#### 图 1 报道案例增强虚拟现实仿真场景制作技术路线

首先要对该事故发生的地点进行资料收集,涉及的实 物、场景进行大量的详细的拍照和信息收集,在此基础上, 一方面组织素材供主持人使用,另一方面,将这些平面素 材,进行三维建模以及虚拟仿真处理,构成虚拟场景,然后 跟主持人的实时讲解进行融合输出,完成事故案例的报道 任务。下面针对三维建模、渲染和虚拟仿真合成等关键技 术进行分析。

#### 3 关键技术研究

#### 3.1 三维建模技术

开发虚拟现实系统的一个很重要的方面是虚拟环境建 模,句括几何建模、物理建模、行为建模、音频建模、交互映 射和模型分割等。其中几何建模就是创建三维对象的几何 外观,将现实世界中的物体在虚拟空间表现出来。是本文 重点采用的建模技术[4]。

由于技术发展限制, 早期模型是通过 OpenGL 等图形 库的底层代码进行创建的,这要求建模人员有较强的编程 能力,效率也不高。随着计算机图形学和软件技术的发展, 出现了许多的可视化建模软件, 如 3ds Max(3D Stuido  $Max$ ), Maya, AutoCAD, ProE (Pro/ENGINEER), SolidWorks, Multi-Gen Creator 和 UG (Unigraphics NX) 等[5], 这些软件以其自身的特点在不同领域发挥着重要作 用。各个建模软件有其适用的领域,但是应用领域并无绝 对限制,可以交叉应用,如 UG 也可以应用在 PreE 擅长的 工业设计方面。由于3ds Max 上手容易,操作简单,各种功

能的插件也比较多,在国内的使用率占到90%以上,便于 学习交流;同时由于综采工作面的设备模型相对简单,虚拟 仿真系统对模型的精度要求并不高,综合考虑,系统的建模 工作由 3ds Max 完成 $^{[6]}$ 。3ds Max 软件内置了多种建模方 法,如面片建模、内置模型建模、网格建模等。一个模型通 常由几种建模方法共同创建,根据不同方法的自身特点创 建不同的细节部分,最后拼接成整体模型。仿真系统中的 模型多种多样,创建模型前先大致判断模型的基本构成,如 果属于规则的几何体,则使用多边形建模和二维图形建模 方法[7];如果模型形状不规则,且有较多曲面,则使用网格 建模和 NUBRS 建模方法。采用哪种建模方法要根据实际 模型而定。这些方法可交叉使用,提高建模质量,提升建模 效率。

#### 3.2 VRay 渲染技术

所谓渲染就是给场景进行着色,将场景中的模型、材 质、灯光等设置渲染成图像或者动画的形式保存起来<sup>[8]</sup>。 3ds Max 软件自带的扫描线渲染器真实度有限,在全局光 照、光线跟踪和焦散效果方面存在不足,而 VRay 渲染器则 可以提供照片级的输出效果, 甚至有些电影场景也是用 VRay 渲染的,因此选择 VRay 渲染器进行三维场景的输出 渲染。

VRay 渲染器的精髓在于其提供的全局照明系统。自 然光线在传播中遇到不同介质时,会产生反射或者折射。 当对象是镜子、金属等完全不透明物体,只能产生反射;当 对象为透明或半透明的玻璃、水等物质时,光线既能产生反 射也能产生折射。光线在反射或折射后还会带有物体的属 性信息,就形成了明暗渐变内容丰富的环境色,也就是全局 照明。VRay全局照明系统的核心部分在于其提供的全局 光引擎。

使用 VRay 渲染输出时,模型、场景通常也使用 VR 类 型的材质、灯光和阴影<sup>[9]</sup>。反复调节各个属性参数, 达到要 求后就可以根据需要选择以上 4 种渲染引擎中的一种进行 渲染输出,生成动画序列帧。在 Premiere 中利用动画序列 帧和音频文件合成并输出三维虚拟仿真现实场景,得到系 统所需的虚拟场景素材。Premiere Pro 是一款重要的视频 后期处理软件,软件中加入很多特效,能够制作出理想的视 频效果。

#### 0 系统制作过程

#### 4.1 虚拟场景制作

如图 2 所示,制作虚拟现实环境首先要制作场景,场景 是人物活动的场所,安全事故发生的地点,场景中的物体要 与现实场景中的物体相同,摆设也要和现实位置保持一致。

安全事故发生的地点往往只是一小块场景,由于只是 一段巷道,而不是整个井下巷道,因此在制作的时候要求也 少了很多。巷道的制作只需要一段的巷道,一般通过放样 的方法来制作,如果遇到交叉和分叉的巷道,应尽量避免使

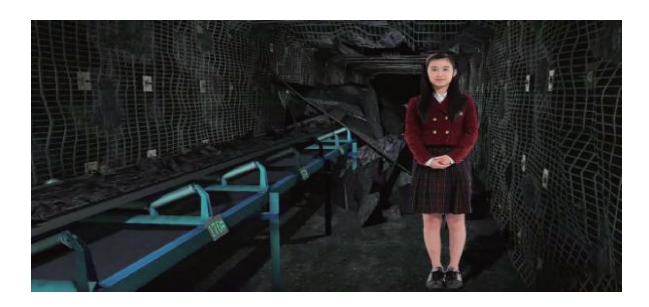

图 2 煤矿井下事故现场虚拟场景三维重建

用布尔, 3ds Max 提供了丰富的多边形建模方法和命令,使 用起来很方便,应尽量使用多边形建模来实现复杂巷道的 制作。多边形建模做出来的巷道要比布尔做出来的少很多 问题,看起来也更加规则,修改、微调也很方便。制作出巷 道以后要使用真实贴图来装饰巷道,使得看起来更接近真 实的巷道,达到以假乱真的效果,由于使用了真实的图片, 效果更接近现实。同时,要注意贴图重复率的问题。

巷道中设备众多,制作方法也是不一样,像风管、水管、 电缆、铁轨、机车电源线等设备由于要和巷道保持一致,通 过放样、渲染等简单的方法可以制作出来,这些需要在巷道 中制作。像管道夹、法兰、电线夹、灯、反光镜等,这些是基 础的设施由于需要的不是1个,布置也要和巷道保持一致, 一般要在另 1 个 Max 文件中制作,然后利用合并的方法导 入到制作的场景中,利用快照工具进行复制。如图3中的 场景,其中转向盘、绞车、液压支架等设备都是提前制作好 合并进来的[10]。

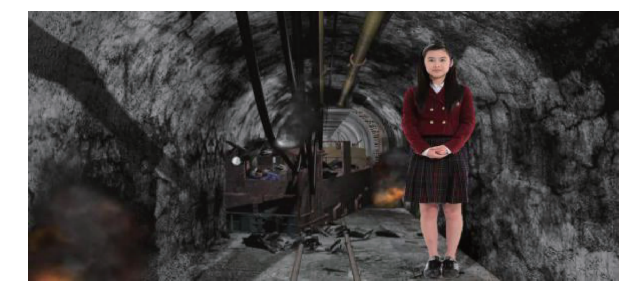

图 3 巷道场景的布置

#### 4.2 动作调整

场景布置完成后需要的是调节设备的动作,让设备开 始运转,这里需要用到 3ds Max 的动画功能了,在 3ds Max 中可以调整和记录物体的运行、翻转、放大、变形等的动作, 可以满足制作的要求,还可以利用动力学来计算物体的运 行,丰富的动画制作功能可以完成很多的动画制作要求。 人物的动作是 3ds Max 制作的难点,很难调节出完全符合 人类动作的动画,人在动作时不会只是一块肌肉和骨骼的 动作, 要牵动周边很多的肌肉和骨骼的运动, 3dsMax 在这 方面有些不足,此类不足在动画制作的过程中是可以弥补 的,这里使用了动作库,动作库的制作是用传感器采集人类 运动制作出来的,把人身上骨骼的运动都表现了出来,所以 看上去很真实。

动画制作中需要用摄像机来拍成图片,利用摄像机有 很多的优点,摄像机可以前后、左右移动,还可以推拉,这些 都要比利用透视图来生成图片方便的多,并且摄像机的动 作也会被记录下来,动画中不利用摄像机来完成是不可能 的,所以摄像机的动作调整也是动作调整的一部分,摄像机 的位置和动作关系到动画完成的好坏。一般在1个场景中 要有很多的摄像机来拍摄动画,还要不断的转换摄像机才 能拍出理想的动画。

#### 4.3 渲染图片

完成上面的工作,下面的就是渲染了。渲染就是对三 维场景进行数字化描述,生产二维图像,通常以创建具有照 片级真实感的图像为目标。采用两个常用渲染器, Mental ray 和 Vray 渲染器。

Mentalray 渲染器是由德国 Mental Images 公司开发 的高端渲染器,。Mental ray 是 1 个光线跟踪渲染器, 包括 了对全局光的支持,不必启用高级照明设置,这样就避免了 没光线照到的地方漆黑一片。同时 Mentalray 可以使用 3ds Max 所有的材质,不必使用有限的专门材质。

3ds Max 虽然对动画的合成有一定的功能,在其中合 成是一件极其麻烦的事情,如果再加入声音和其他的背景 音乐,文字的介绍就更麻烦了。所以合成一般选用 Adobe Flash CS3 或者 Adobe PremierePro CS3 来完成,这两款软 件可以很方便地实现三维场景的合成。本设计为了达到更 高清的虚拟场景,采用了 Adobe Premiere Pro CS3 来合成。

3ds Max 渲染出来的图片是按照名字规律的序列图 片, Adobe Premiere Pro CS3 对导入名字规律的序列图片 非常方便,因此可以非常方便地合成三维场景,加入声音以 及调整对话的位置和图片相对应,根据对话加入合适的字 幕,以及字幕的特效。为了达到更好的效果,还需要加入机 器的声音和背景音乐,这样使得动画看起来更加充实,最后 一步是渲染出合适格式和质量的动画,可以选择很多的格 式和采用何种方式压缩。虚拟场景制作完毕,加入主持人 通过视频合成即可输出。

#### % 结 论

本文实现了类似突发性事故案例的增强虚拟现实技术 报道,通过三维重建技术等能够很好地弥补图片、录像无法 实现的事故前的场景的不足。同时不用采购昂贵的数字化 设备就能实现临场感很强的报道效果。实现了主持人不出 校门就能把这类事故进行深入报道。因此将增强虚拟现实 技术应用多播音主持专业的新闻报道中,具有很广阔的应 用前景。

#### 参考文献

 $[1]$  王继康. 基于虚拟现实技术的体育教学创新探讨 $[J]$ ,

-------------------------------------------------

自动化与仪器仪表, 2015, 187(7): 118-120.

- [2] 孟明,杨方波. 基于 Kinect 深度图像信息的人体运动 检测「J]. 仪器仪表学报, 2015, 36(2): 386-392.
- [3] 孔丽文,薛召军,陈龙. 基于虚拟现实环境的脑机接口 技术 研 究 进 展 [J]. 电 子 测 量 与 仪 器 学 报, 2015,  $29(3)$ : 317-325.
- [4] 杨中亚,赵勇, 刘娟鹏,等. 基于虚拟现实的输电线路 巡视仿真培训系统设计与实现[J]. 电子测量技术,  $2015,38(4):92-97.$
- [5] 陈小荣. 基于 Visual Studio 的多通道相参接收机测试 系统设计[J]. 国外电子测量技术,2015,34(12):63-65
- [6] 刘锦帆. 基于 HVS 结构相似度的极化 SAR 图像质量 评价方法 [J]. 国外电子测量技术, 2015, 34 (11):  $19 - 26.$
- $[7]$  刘丽. Minitab 在计量标准控制图中的应用 $[J]$ . 中国
- (上接第108页)
- [6] 邓晓飞,徐蔚红. 一种结合多特征的 SVM 图像分 割方法 「J ]. 计 算 机 与 工 程, 2013, 35 (2): 154-158.
- [7] BAI X F, WANG W J. Principal pixel analysis and SVM for automatic image segmentation  $\lceil J \rceil$ . Neural Computing and Applications, 2016 27(1):  $45 - 58$ .
- $\begin{bmatrix} 8 \end{bmatrix}$  YANG H Y, WANG X Y, WANG Q Y, et al. LS-SVM based image segmentation using color and texture information  $\lceil J \rceil$ . Journal of Visual Communication and Image Representation, 2012,  $23(7): 1095 - 1112.$
- [9] 吴哲君, 赵忠华, 唐雷. 基于 SVM 的行人步态实 时分类方法[J]. 电子测量技术, 2015, 38(7): 41-44.
- [10] ZHANG Y L, YANG Y H. Cross-validation for selecting a model selection procedure<sup>[J]</sup>. Journal of Econometrics, 2015, 187(1): 95-112.
- [11] VERWAEREN J, VAN DER WEEEN P, DE

测试,2014,40(12):58-60.

- [8] 钟浩. 轮胎激光散斑干涉相位条纹图局域多方向频域 滤波方法「J]. 中国测试,2016,42(6):100-103.
- [9] 汪婷. 基于立体视觉分析的显著性区域检测算法 [J]. 电子测量与仪器学报, 2015, 29(3): 399-406.
- [10] 詹曙. 三维人脸深度图的流形学习-LOGMAP 识别方 法「J]. 电子测量与仪器学报, 2012, 26(2): 138-141.

#### 作者简介

暴宇虹,本科,现为河南省焦作广播电视台一级播音 员,主要研究方向为现代技术在广播电视语言传播与节目 主持中的应用研究。

 $E$ -mail: 18903911101@126. com

BAETS B. A search grid for parameter optimization as a byproduct of model sensitivity analysis  $\lceil \ \rceil$ . Applied Mathematics and Computation,  $2015, 261(C); 8-27.$ 

 $\lceil 12 \rceil$  HUANG X L, SHI L, SUYKENS J A K. Sequential minimal optimization for SVM with pinball  $loss[J]$ . Neurocomputing,  $2015, 149(C)$ . 1596-1603.

### 作者简介

黄挺,硕士研究生,主要研究方向为机器学习、数字图 像处理等。

王元庆,教授,博士,主要研究方向为人工智能、立体 图像显示等。

E-mail: yqwang@nju. edu. cn

张自豪, 博士, 主要研究方向为智能优化、立体视 觉等。